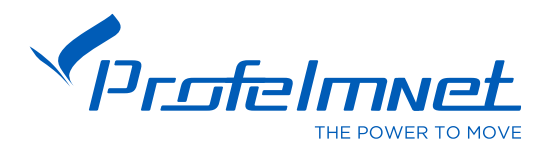

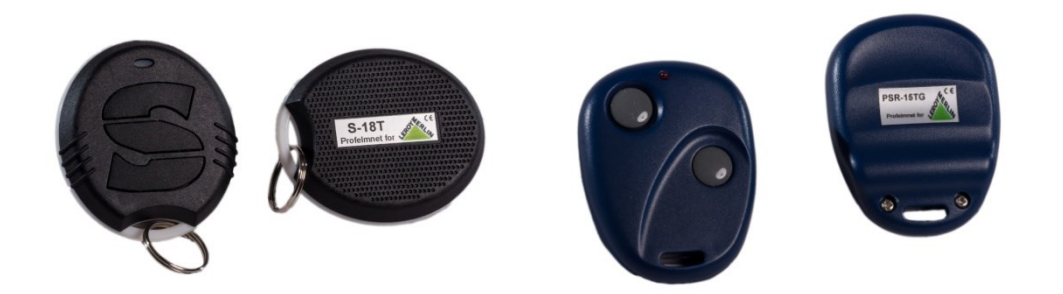

## **Προσθήκη νέων κυλιόμενων τηλεκοντρόλ ασύρματα**

Ο αυτοματισμός που έχετε προμηθευτεί, της Profelmnet, δέχεται έως 20 τηλεκοντρόλ κυλιόμενου κωδικού, ίδια ακριβώς (και εμφανισιακά) με το αρχικό τηλεκοντρόλ. Το κάθε τηλεκοντρόλ έχει το δικό του μοναδικό κωδικό και πρέπει να προστεθεί στον αυτοματισμό του μοτέρ. Ακολουθήστε την παρακάτω πολύ απλή διαδικασία:

## 1. Η πόρτα να είναι τελείως κλειστή ή τελείως ανοικτή.

2. Κρατήστε στο αριστερό σας χέρι το παλαιό τηλεκοντρόλ που λειτουργεί την αυλόπορτα και στο δεξί σας χέρι το καινούργιο που θέλετε να προσθέσετε στην μνήμη του αυτοματισμού και πλησιάστε το μοτέρ στο 1 μέτρο. Πατήστε μόνο το παλαιό τηλεκοντρόλ που λειτουργεί την πόρτα και **κρατήστε** το πατημένο μέχρι να σταματήσει η πόρτα (περίπου 6-7 δευτ.). **Αμέσως** μετά αφήστε το παλαιό και εντός **3 δευτ**., πατήστε μόνο το ΝΕΟ τηλεκοντρόλ για 2 δευτερόλεπτα. Ελέγξτε ότι το νέο τηλεκοντρόλ λειτουργεί αλλιώς επαναλάβετε την διαδικασία από την αρχή. Το νέο τηλεκοντρόλ έχει αποθηκευθεί στην μνήμη.

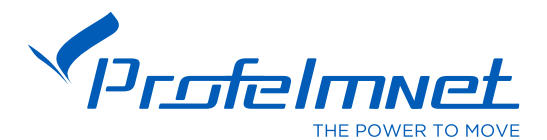

Πρ.Δρακάκη 11 ,173 41 Άγιος Δημήτριος Τηλ. Κέντρο: 210 9850 244, Fax: 210 9823 264 Email: info@profelmnet.com

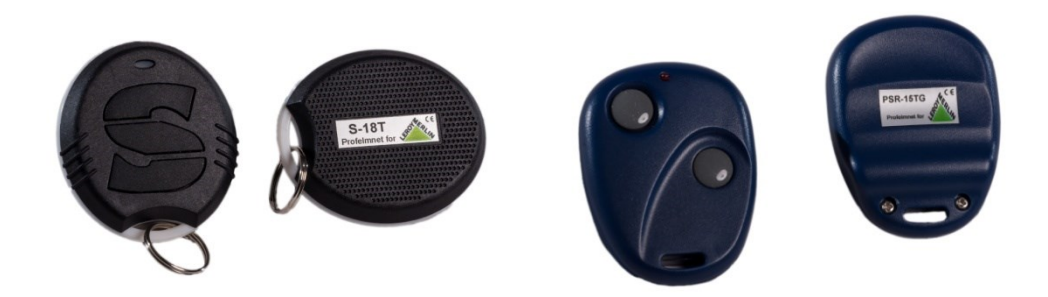

## **Προσθήκη νέων κυλιόμενων τηλεκοντρόλ ασύρματα**

Ο αυτοματισμός που έχετε προμηθευτεί, της Profelmnet, δέχεται έως 20 τηλεκοντρόλ κυλιόμενου κωδικού, ίδια ακριβώς (και εμφανισιακά) με το αρχικό τηλεκοντρόλ. Το κάθε τηλεκοντρόλ έχει το δικό του μοναδικό κωδικό και πρέπει να προστεθεί στον αυτοματισμό του μοτέρ. Ακολουθήστε την παρακάτω πολύ απλή διαδικασία:

1. Η πόρτα να είναι τελείως κλειστή ή τελείως ανοικτή.

2. Κρατήστε στο αριστερό σας χέρι το παλαιό τηλεκοντρόλ που λειτουργεί την αυλόπορτα και στο δεξί σας χέρι το καινούργιο που θέλετε να προσθέσετε στην μνήμη του αυτοματισμού και πλησιάστε το μοτέρ στο 1 μέτρο. Πατήστε μόνο το παλαιό τηλεκοντρόλ που λειτουργεί την πόρτα και **κρατήστε** το πατημένο μέχρι να σταματήσει η πόρτα (περίπου 6-7 δευτ.). **Αμέσως** μετά αφήστε το παλαιό και εντός **3 δευτ**., πατήστε μόνο το ΝΕΟ τηλεκοντρόλ για 2 δευτερόλεπτα. Ελέγξτε ότι το νέο τηλεκοντρόλ λειτουργεί αλλιώς επαναλάβετε την διαδικασία από την αρχή. Το νέο τηλεκοντρόλ έχει αποθηκευθεί στην μνήμη.